# SliceKit GPIO Example Applications

REV A

Publication Date: 2012/10/15 XMOS © 2012, All Rights Reserved.

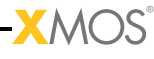

## Table of Contents

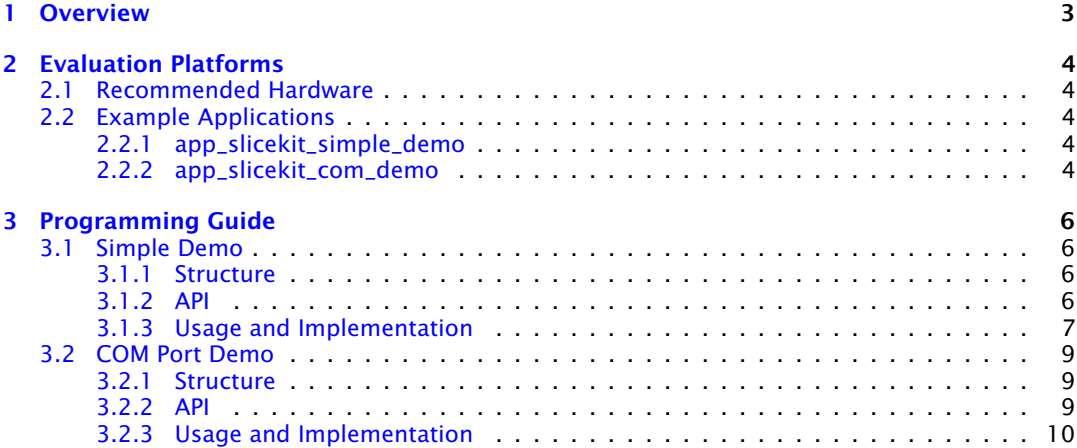

 $-XMOS$ -

## 1 Overview

<span id="page-2-0"></span>This document covers two example applications that demonstrate various features of the XA-SK-GPIO Slice Card including the ADC, LEDs, UART connector and buttons, the I2C master xSOFTip component, as well as various basic features of the xCORE processor.

Low level details of how the application is implemented are covered here, with information about how to modify and experiment with them.

For getting started instructions for both applications, please refer to their respective Quick Start guides.

**XMOS** 

## <span id="page-3-0"></span>2 Evaluation Platforms

IN THIS CHAPTER

- · [Recommended Hardware](#page-3-1)
- $\blacktriangleright$  [Example Applications](#page-3-2)

## 2.1 Recommended Hardware

<span id="page-3-1"></span>This application may be evaluated using the Slicekit Modular Development Platform, available from digikey. Required board SKUs are:

<span id="page-3-2"></span>· XP-SKC-L2 (Slicekit L2 Core Board) plus XA-SK-GPIO plus XA-SK-XTAG2 (Slicekit XTAG adaptor) plus XTAG2 (debug adaptor),

## 2.2 Example Applications

### <span id="page-3-3"></span>2.2.1 app\_slicekit\_simple\_demo

This application has the following features:

- $\triangleright$  module\_i2c\_master from the xSOFt ip library is used to access the external ADC, which is equipped with an external linearised thermistor circuit for temperature sensing.
- $\triangleright$  simple code to print the recorded temperature to the XDE debug console on the press of one of the Slice Card buttons
- $\triangleright$  simple code to cycle through the 4 LEDs each time the other button is pressed.
- $\triangleright$  demonstrates use of XC select statements for handling multiple concurrent inputs
- $\triangleright$  demonstrates basic usage of XCore ports

### <span id="page-3-4"></span>2.2.2 app\_slicekit\_com\_demo

This application extends the simple demo to provides the following functionality (all options are dynamically reconfigurable via the APIs for app\_slicekit\_com\_demo application):

- $\triangleright$  Baud Rate: 150 to 115200 bps
	- · Parity: None, Mark, Space, Odd, Even
	- · Stop Bits: 1,2
	- · Data Length: 1 to 30 bits (Max 30 bits assumes 1 stop bit and no parity)

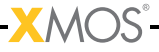

- · Cycles Through LEDs on button Press
- · Displays temperature value and button press events on the terminal console of a host PC via the UART

 $-MOS<sup>2</sup>$ 

## <span id="page-5-0"></span>3 Programming Guide

IN THIS CHAPTER

- · [Simple Demo](#page-5-1)
- · [COM Port Demo](#page-8-0)

## <span id="page-5-1"></span>3.1 Simple Demo

### <span id="page-5-2"></span>3.1.1 Structure

All of the files required for operation are located in the app\_sk\_gpio\_simple\_demo/src directory. The files that are need to be included for use of this component in an application are:

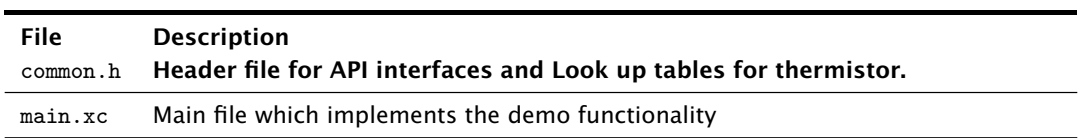

### 3.1.2 API

```
void app_manager(chanend c_uartTX,
```
<span id="page-5-3"></span>chanend c\_chanRX, chanend c\_process, chanend c\_end)

Polling uart RX and push button switches and send received commands to process\_data thread.

This function has the following parameters:

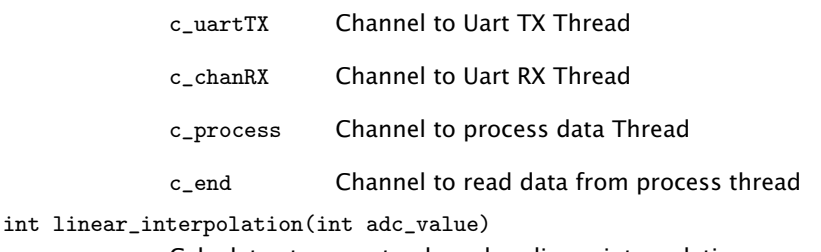

Calculates temperatue based on linear interpolation.

This function has the following parameters:

adc\_value int value read from ADC

This function returns:

Returns linear interpolated Temperature value

int read\_adc\_value()

Read ADC value using I2C.

This function returns:

<span id="page-6-0"></span>Returns ADC value

### 3.1.3 Usage and Implementation

The port declaration for the LEDs, Buttons and I2C are declared as below. LEDs and Buttons use 4 bit ports and I2C uses 1 bit port for SCL(I2c Clock) and SDA (I2C data).

```
on stdcore [ CORE_NUM ]: out port p_led = XS1_PORT_4A ;
on stdcore [ CORE_NUM ]: port p_PORT_BUT_1 = XS1_PORT_4C ;
struct r_i2c i2cOne = {
                 XS1_PORT_1F ,
                 XS1_PORT_1B ,
                 1000
};
```
The app\_manager API writes the configuration settings information to the ADC as shows below.

```
i2c_master_write_reg (0x28, 0x00, data, 1, i2cOne); //Write configuration information to
  ightharpoonup ADC
```
The select statement in the app\_manager API selects one of the two cases in it, checks if there is IO event or timer event. This statement monitors both the events and executes which ever event is occurred first. The select statement in the application is listed below. The statement checks if there is button press or not. If there is button press then it looks if the button state is same even after 200msec. If the buton state is same then it recognises as an valid push.

```
select
{
        case button => p_PORT_BUT_1 when pinsneg(button_press_1):> button_press_1: //
           \rightarrow checks if any button is pressed
                 button =0;
                 break ;
         case !button => t when timerafter (time +2000000) :> time: //waits for 200ms and
           \hookrightarrow checks if the same button is pressed or not
                 p_PORT_BUT_1 :> button_press_2 ;
                  if ( button_press_1 == button_press_2 )
                 if ( button_press_1 == BUTTON_PRESS_VALUE ) // Button 1 is pressed
                  {
                           printstrln ("Button 1 Pressed");
                           p_led <:( led_value );
                           led_value = led_value < <1;
                          led_value |=0 x01 ;
                          led_value = led_value & 0 x0F ;
```

```
if (led_value == 15){
                                     led value = 0 x0E :
                            }
                  }
                  if (button_press_1 == BUTTON_PRESS_VALUE -1) // Button 2 is pressed
                   {
                            data1 [0]=0; data1 [1]=0;
                           i2c_master_rx (0 x28 , data1 , 2 , i2cOne ); // Read ADC value using I2C
                              ightharpoonup read
                            printstrln (" Reading Temperature value .... ") ;
                           data1 [0] = data1 [0] & 0x0F;adc_value = (data1[0] << 6) | (data1[1] >> 2);printstr ("Temperature is :");
                            printintln ( linear_interpolation ( adc_value ));
                  }
                  button =1;
                  break ;
}
```
After recognising the valid push then it checks if Button 1 is pressed or Button 2 is pressed. IF Button 1 is pressed then, the application reads the status of LEDs and shift the position of the LEDs to left by 1. If Button 2 is pressed, then the applciation reads the contents of ADC register using I2C read instruction and input the ADC value to linear interpolation function as shown below.

```
int linear_interpolation ( int adc_value )
{
         int i=0, x1, y1, x2, y2, temper;
         while (adc_value < TEMPERATURE_LUT [i][1])
         {
                  i ++;
        }
//:: Formula start
        // Calculating Linear interpolation using the formula y = y1 + (x - x1) * (y2 - y1) / (x2 - x1)//:: Formula
        x1 = TENPERATURE_LUT[i-1][1];y1 = TEMPERATURE_LUT[i-1][0];x2 = TEMPERATURE_LUT[i][1];y2=TEMPERATURE_LUT[i][0];
        temper = y1 + (((adc_value - x1) * (y2 - y1)) / (x2 - x1));return temper ;// Return Temperature value
}
```
The linear intepolation function calculates the linear interpolation value using the following formula and returns the temperature value from temperature look up table.

```
// Calculating Linear interpolation using the formula y = y1 + (x - x1) * (y2 - y1) / (x2 - x1)int TEMPERATURE_LUT [][2]= // Temperature Look up table
{
                   { -10 ,845} ,{ -5 ,808} ,{0 ,765} ,{5 ,718} ,{10 ,668} ,{15 ,614} ,{20 ,559} ,{25 ,504} ,{30 ,450} ,{35 ,399} ,
>
                   {40 ,352} ,{45 ,308} ,{50 ,269} ,{55 ,233} ,{60 ,202}
};
```
REV A

## <span id="page-8-1"></span><span id="page-8-0"></span>3.2 COM Port Demo

### 3.2.1 Structure

All of the files required for operation are located in the app\_slicekit\_simple\_demo/src directory. The files that are need to be included for use of this component in an application are:

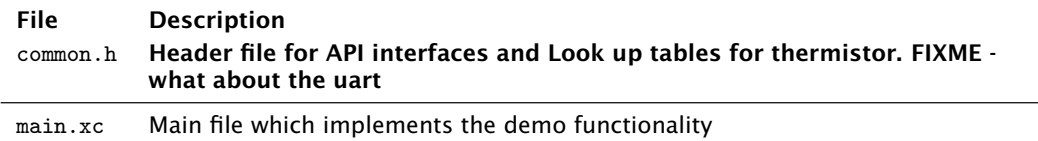

### 3.2.2 API

void app\_manager(chanend c\_uartTX,

```
chanend c_chanRX,
chanend c_process,
chanend c_end)
```
Polling uart RX and push button switches and send received commands to process\_data thread.

This function has the following parameters:

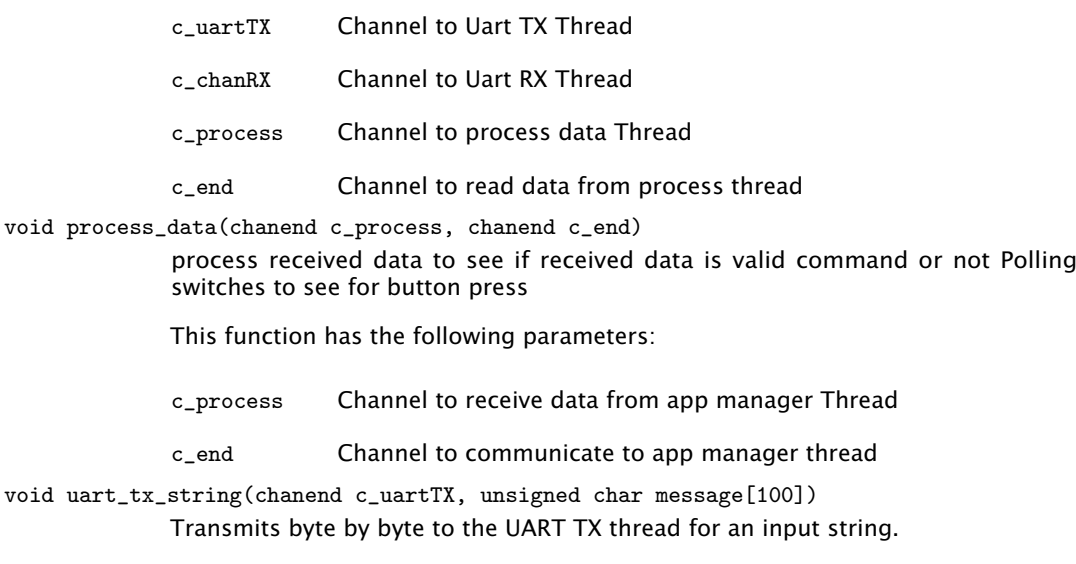

This function has the following parameters:

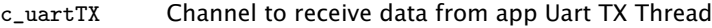

message Buffer to store array of characters

int linear\_interpolation(int adc\_value)

Calculates temperatue based on linear interpolation.

This function has the following parameters:

adc\_value int value read from ADC

This function returns:

Returns linear interpolated Temperature value

int read\_adc\_value()

Read ADC value using I2C.

This function returns:

<span id="page-9-0"></span>Returns ADC value

### 3.2.3 Usage and Implementation

The port declaration for the LEDs, Buttons, I2C and UART are declared as below. LEDs and Buttons uses 4 bit ports, UART uses 1 bit ports both for Transmit and Receive and I2C uses 1 bit port for SCL(I2c Clock) and SDA (I2C data).

```
#define CORE NUM 1
# define BUTTON_PRESS_VALUE 2
on stdcore [CORE_NUM] : buffered in port:1 p_r x = XS1_PORT_1G;on stdcore [CORE_NUM] : out port p_tx = XS1_PORT_1C;
on stdcore [ CORE_NUM ]: port p_led = XS1_PORT_4A ;
on stdcore [ CORE_NUM ]: port p_button1 = XS1_PORT_4C ;
struct r_i2c i2cOne = {
                 XS1_PORT_1F ,
                 XS1_PORT_1B ,
                 1000
};
```
The app\_manager API writes the configuration settings information to the ADC as shows below.

i2c\_master\_write\_reg (0 x28 , 0 x00 , i2c\_register , 1, i2cOne ) ; // Configure ADC by writing the settings to register

The select statement in the app\_manager API selects one of the three cases in it, checks if there is IO event or timer event or any event on the Uart Receive pin. This statement monitors all the events and executes which ever event is occurred first. The select statement in the applciation is listed below. The statement checks if there is button press or availability of data on the Uart Receive pin. If there is button press then it looks if the button state is same as even after 200msec. If the buton state is same then it recognises as a valid push. If there is data on the Uart Receive pin the it echoes the data back to the uart Transmit pin until > character is received in the input data.

 $-**X**MOS-$ 

select

```
{
                            case c_end :>data:
                                      c_end : > data;
                                      if (data == BUTTON 1) // Cycle LEDs on button 1 press
                                      {
                                               printstrln (" Button 1 Pressed ");
                                               p_led <:( led_value );
                                               led_value = led_value < <1;
                                               if (led\_value == 16) //If LED value is 16 then
                                                  \rightarrow assigns LED value to 1 which cycles LEDs by
                                                  ightharpoonup button press
                                               {
                                                         led_value =0 x01 ;
                                               }
                                      }
                                      if ( data == BUTTON_2) //Displays Temperature on console if
                                         \rightarrow Button 2 is pressed
                                      {
                                               adc_value = read_adc_value () ;
                                               data_arr [0] = (linear_interpolation (adc_value));
                                               printstr ("Temperature is :");
                                               printint ( linear_interpolation ( adc_value ));
                                               printstrln (" C") ;
                                      \mathbf{I}break ;
                            case uart_rx_get_byte_byref ( c_uartRX , rxState , buffer ):
//:: Command start
                                      if (buffer == '>') // IUF received data is '>' character
                                         \hookrightarrow then expects cmd to endter into command mode
                                      {
                                                j = 0;uart_rx_get_byte_byref ( c_uartRX, rxState, buffer)
                                                  \hookrightarrow;
                                                cmd_rcvbuffer [j ]= buffer ;
                                               if ((cmd_rcvbuffer[j] == 'C' ) || (cmd_rcvbuffer[j]\rightarrow =='c')) // Checks if received data is 'C' or
                                                   \leftrightarrow 'c'
                                               {
                                                         j + + ;uart_rx_get_byte_byref ( c_uartRX , rxState ,
                                                           \leftrightarrow buffer);
                                                         cmd_rcvbuffer [j] = buffer;
                                                         if ((cmd_rcvbuffer[j] == 'm' )|| (\rightarrow cmd_rcvbuffer[j] =='M')) // Checks if
                                                            \rightarrow received data is 'M' or 'm'
                                                         {
                                                                   j ++;
                                                                   uart_rx_get_byte_byref ( c_uartRX ,
                                                                     \rightarrow rxState, buffer);
                                                                   cmd_rcvbuffer [j ]= buffer ;
                                                                   if ((cmd\_rcvbuffer[j] == 'D' ) || (ightharpoonup cmd_rcvbuffer[j] =='d'))//
                                                                     \leftrightarrow Checks if received data is '
                                                                     > D' or 'd'
                                                                   {
                                                                             uart_tx_send_byte (
                                                                               \hookrightarrow c_uartTX, '\r');
                                                                             uart_tx_send_byte (
                                                                               \hookrightarrow c_uartTX, '\n');
```

```
uart_tx_string (c_uartTX,
                                                 \rightarrow CONSOLE_MESSAGES [0])
                                                 \leftrightarrow;
                                              COMMAND MODE=1: \frac{1}{2}\leftrightarrow activates command
                                                 \rightarrow mode as received
                                                 \leftrightarrow data is '>cmd'
                                              uart_tx_send_byte (
                                                \leftrightarrow c_uartTX, '\r');
                                              uart_tx_send_byte (
                                                 \hookrightarrow c_uartTX, '\n');
                                              uart_tx_send_byte (
                                                 \leftrightarrow c_uartTX, '>'); //
                                                 ightharpoonup displays '>' if
                                                 \hookrightarrow command mode is
                                                 ightharpoonup activated
                                  }
                                  else
                                  {
                                              uart_tx_send_byte (
                                                 \hookrightarrow c_uartTX, '>');
                                              for (int i = 0; i < 3; i++)uart_tx_send_byte
                                                            \leftrightarrow (c_uartTX,
                                                            ightharpoonup cmd_rcvbuffer
                                                            \hookrightarrow [i]); // if
                                                            ightharpoonup received dta
                                                            \hookrightarrow is not 'c'
                                                             \leftrightarrow displays
                                                             ightharpoonup back the
                                                             ightharpoonup received
                                                            ightharpoonup data
                                  }
                      }
                       else
                       {
                                  uart_tx_send_byte (c_uartTX, '>');
                                     \rightarrow //if received data is not '
                                     \hookrightarrow m' displays the received
                                     ightharpoonup data
                                  for (int i = 0; i < 2; i++)uart_tx_send_byte (
                                                 ightharpoonup c_uartTX,
                                                 \leftrightarrow cmd_rcvbuffer[i]);
                      }
           }
           else
           {
                      uart_tx_send_byte (c_uartTX, '>');
                       uart_tx_send_byte ( c_uartTX , cmd_rcvbuffer
                         \leftrightarrow [j]);
                       j = 0;}
           uart_tx_send_byte ( c_uartTX, buffer ); //Echoes back
              \leftrightarrow the input characters if not in command mode
while ( COMMAND_MODE ) // Command mode activated
```
//:: Command

} else {

}

```
{
                                                                       j = 0;skip =1;
                                                                       while (skip == 1){
//:: Send to process start
                                                                                     select
                                                                                      {
                                                                                                   case uart_rx_get_byte_byref (
                                                                                                        \rightarrow c_uartRX, rxState, buffer):
                                                                                                                 cmd_rcvbuffer [j ]= buffer ;
                                                                                                                 if (cmd_rcvbuffer[j++] ==\hookrightarrow'\r')
                                                                                                                  {
                                                                                                                                skip =0;
                                                                                                                                j = 0;while (
                                                                                                                                   \leftrightarrow cmd_rcvbuffer
                                                                                                                                    \leftrightarrow [j] != '\r')
                                                                                                                                {
                                                                                                                                               c_process
                                                                                                                                                  \rightarrow <:
                                                                                                                                                  ightharpoonup cmd_rcvbuffer
                                                                                                                                                   \hookrightarrow [j];
                                                                                                                                                  \leftrightarrow //
                                                                                                                                                  ightharpoonup received
                                                                                                                                                  \simightharpoonup valid
                                                                                                                                                   \hookrightarrow\leftrightarrow command
                                                                                                                                                  \hookrightarrow \quad and
                                                                                                                                                  \hookrightarrow\leftrightarrow send
                                                                                                                                                  ightharpoonup the
                                                                                                                                                  \hookrightarrow\leftrightarrow command
                                                                                                                                                  ightharpoonup to
                                                                                                                                                  ightharpoonup the
                                                                                                                                                  \rightarrow process_data
                                                                                                                                                  \leftrightarrow\hookrightarrow theread
                                                                                                                                                  \hookrightarrowuart_tx_send_byte
                                                                                                                                                  \hookrightarrow (
                                                                                                                                                  \leftrightarrow c_uartTX
                                                                                                                                                  \leftrightarrow,
                                                                                                                                                  ightharpoonup cmd_rcvbuffer
                                                                                                                                                  \hookrightarrow [j])
                                                                                                                                                  \leftrightarrow;
                                                                                                                                               j + + ;
                                                                                                                                }
                                                                                                                                cmd_rcvbuffer [j
                                                                                                                                   \rightarrow ]= '\0';
                                                                                                                                c_process <:
                                                                                                                                     ightharpoonup cmd_rcvbuffer
                                                                                                                                    \hookrightarrow [j];
                                                                                                                                for (int inc=0; inc
                                                                                                                                    \leftrightarrow <20; inc ++)
                                                                                                                                    \hookrightarrow // Clears the
                                                                                                                                    \hookrightarrow command
                                                                                                                                    ightharpoonup buffer
                                                                   -XMOS<sup>°</sup>
```

```
cmd_rcvbuffer
                                                                                                                                                   ightharpoonup [inc
                                                                                                                                                   ightharpoonup \overline{J} = '0';
                                                                                                                                                   \leftrightarrowj = 0;}
                                                                                                                  break ;
//:: Send
                                                                                                    case c_end :> data :
                                                                                                                 if ( data != EXIT && data !=
                                                                                                                      \hookrightarrow INVALID)
                                                                                                                  {
                                                                                                                                uart_tx_string (
                                                                                                                                    ightharpoonup c_uartTX,
                                                                                                                                     \rightarrow CONSOLE_MESSAGES
                                                                                                                                    \leftrightarrow [3]); //
                                                                                                                                    \leftrightarrow Displays
                                                                                                                                    \leftrightarrow COmmand
                                                                                                                                    \leftrightarrow Executed
                                                                                                                                     ightharpoonup Message on
                                                                                                                                    \leftrightarrow Uart
                                                                                                                  }
//:: State machine
                                                                                                                  switch ( data )
                                                                                                                  {
                                                                                                                                 case EXIT: // Exit
                                                                                                                                     ightharpoonup from
                                                                                                                                     \leftrightarrow command mode
                                                                                                                                              COMMAND_MODE
                                                                                                                                                  \leftrightarrow =0;
                                                                                                                                               skip =0;
                                                                                                                                               uart_tx_string
                                                                                                                                                  \hookrightarrow (
                                                                                                                                                   \leftrightarrow c_uartTX
                                                                                                                                                  \hookrightarrow\leftrightarrow CONSOLE_MESSAGES
                                                                                                                                                  \leftrightarrow [1])
                                                                                                                                                  \hookrightarrow ;
                                                                                                                                               uart_tx_string
                                                                                                                                                  \leftrightarrow (
                                                                                                                                                  \leftrightarrow c_uartTX
                                                                                                                                                  \hookrightarrow> CONSOLE_MESSAGES
                                                                                                                                                  \leftrightarrow [13])
                                                                                                                                                  \leftrightarrow;
                                                                                                                                               break ;
                                                                                                                                 case SET_LED_1 :
                                                                                                                                     \hookrightarrow // Read port
                                                                                                                                     \leftrightarrow Value and
                                                                                                                                     \hookrightarrow Set LED 1 ON
                                                                                                                                               pled :>ightharpoonup data
                                                                                                                                                  \hookrightarrow;
                                                                                                                                               data = data
                                                                                                                                                  \leftrightarrow | 0
                                                                                                                                                  \leftrightarrow xE;
                                                                                                                                               p_led <:
                                                                                                                                                   \leftrightarrow data
                                                                                                                                                   \leftrightarrow;
                                                                                                                                               break ;
```
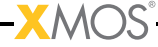

case CLEAR\_LED\_1  $\hookrightarrow$  :// Read port  $ightharpoonup$  Value and  $\rightarrow$  Set LED 1  $\hookrightarrow$  OFF  $p$  $led:$  $ightharpoonup$  data  $\leftrightarrow$ ;  $p$ led  $\lt$ :  $ightharpoonup$  data  $\leftrightarrow$  &0x1  $\leftrightarrow$ ; break ; case SET\_LED\_2 :  $\hookrightarrow$  // Read port  $\leftrightarrow$  Value and  $\hookrightarrow$  Set LED 2 ON p\_led :>  $\rightarrow$  data  $\leftrightarrow$ ; p\_led <:  $\rightarrow$  data  $\leftrightarrow$  | 0  $\leftrightarrow xD$ ; break ; case CLEAR\_LED\_2 :  $\leftrightarrow$  // Read port  $ightharpoonup$  Value and  $\rightarrow$  Set LED 2  $\hookrightarrow$  OFF  $p$  $led:$  $\leftrightarrow$  data  $\leftrightarrow$ ;  $p$ \_led <:  $ightharpoonup$  data  $\leftrightarrow$  &0x2  $\leftrightarrow$ ; break ; case SET\_LED\_3 :  $\hookrightarrow$  // Read port  $\leftrightarrow$  Value and > Set LED 3 ON  $p$  $let$ :>  $\leftrightarrow$  data  $\leftrightarrow$ ; p\_led <:  $\leftrightarrow$  data  $\leftrightarrow$  | 0  $ightharpoonup xB$ ; break ; case CLEAR\_LED\_3 : > // Read port > Value and  $\rightarrow$  Set LED 3  $\hookrightarrow$  OFF

```
XMOS
```

```
plet:>
                    ightharpoonup data
                    \leftrightarrow;
               p-led \leq:
                    ightharpoonup data
                    \Leftrightarrow &0 x 4
                  \leftrightarrow;
               break ;
case SET_LED_4 :
    \hookrightarrow // Read port
    \hookrightarrow Value and
    \hookrightarrow Set LED 4 ON
              p<sup>-1ed :></sup>
                   ightharpoonup data
                  \leftrightarrow;
               p_led <:
                  ightharpoonup data
                  \leftrightarrow | 0
                  ightharpoonup x7;
               break ;
case CLEAR_LED_4 :
     \leftrightarrow // Read port
     ightharpoonup Value and
    \rightarrow Set LED 4
   \hookrightarrow OFF
               plet:
                   ightharpoonup data
                  \leftrightarrow;
               pled \lt:
                   ightharpoonup data
                   \leftrightarrow &0x8
                   \leftrightarrow;
               break ;
case CLEAR_ALL :
    \rightarrow // sets all
    ightharpoonup four LEDs
    \hookrightarrow OFF
               p<sub>-</sub>led <: 0
                  ightharpoonup xF;
               break ;
case SET_ALL : //
    ightharpoonup sets all
    \hookrightarrow four LEDs ON
              p<sub>-</sub>led <: 0
                  \rightarrow x0;
               break ;
case
    > BUTTON_PRESSED
    \hookrightarrow : // Checks
    ightharpoonup if button is
    \leftrightarrow pressed
               c_end :>
                   ightharpoonup button
                   \leftrightarrow;
```
**XMOS** 

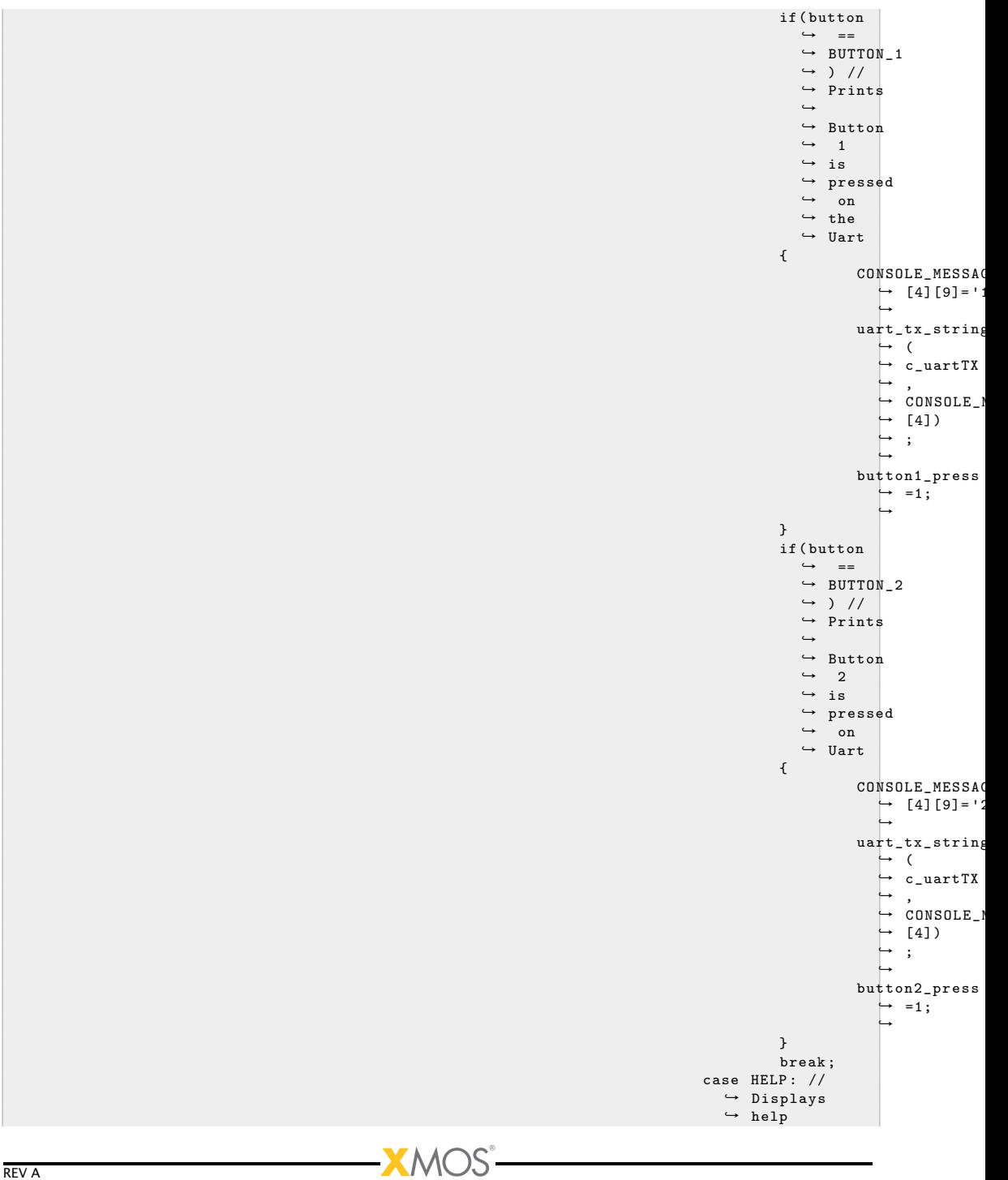

```
\hookrightarrow messages on
ightharpoonup Uart
           uart_tx_string
                \leftrightarrow (
                \leftrightarrow c_uartTX
                \hookrightarrow\leftrightarrow CONSOLE_MESSAGES
                \hookrightarrow [14])
               \leftrightarrow;
           uart_tx_string
                \hookrightarrow (
                \leftrightarrow c_uartTX
                \hookrightarrow\rightarrow CONSOLE_MESSAGES
                \hookrightarrow [7])
               \hookrightarrow;
           uart_tx_string
               \hookrightarrow (
               \leftrightarrow c_uartTX
                \hookrightarrow,
               \leftrightarrow CONSOLE_MESSAGES
               \leftrightarrow [8])
                \hookrightarrow;
            uart_tx_string
               \hookrightarrow (
                \leftrightarrow c_uartTX
               \leftrightarrow,
               > CONSOLE_MESSAGES
                \leftrightarrow [9])
               \leftrightarrow;
            uart_tx_string
               \hookrightarrow (
                \leftrightarrow c_uartTX
               \leftrightarrow> CONSOLE_MESSAGES
                \leftrightarrow [10])
               \leftrightarrow;
           uart_tx_string
                \hookrightarrow (
               \leftrightarrow c_uartTX
               \hookrightarrow\leftrightarrow CONSOLE_MESSAGES
               \leftrightarrow [15])
                \leftrightarrow;
            uart_tx_string
               \hookrightarrow (
                \leftrightarrow c_uartTX
                \leftrightarrow,
               > CONSOLE_MESSAGES
                \hookrightarrow [11])
               \leftrightarrow;
           uart_tx_send_byte
               \hookrightarrow (
               \leftrightarrow c_uartTX
               \hookrightarrow , '\
               \leftrightarrow r');
           uart_tx_send_byte
                \hookrightarrow (
               \leftrightarrow c_uartTX
                 \leftrightarrow, \overline{\ }, \wedge\leftrightarrow n');
```
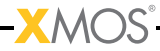

```
break ;
case READ_ADC : //
    \leftrightarrow Displays
    ightharpoonup temperature
    ightharpoonup value on the
    ightharpoonup Uart
                adc_value
                    \leftrightarrow =
                     \leftrightarrow read_adc_value
                    \leftrightarrow ();
                data_arr
                    ightharpoonup [0] = (
                    \rightarrow linear_interpolation
                    \leftrightarrow (
                    ightharpoonup adc_value
                   \hookrightarrow));
                uart_tx_string
                    \hookrightarrow (
                     \leftrightarrow c_uartTX
                    \hookrightarrow,
                    \leftrightarrow CONSOLE_MESSAGES
                    \leftrightarrow [12])
                     \hookrightarrow;
                uart_tx_send_byte
                    \hookrightarrow (
                    \leftrightarrow c_uartTX
                     \leftrightarrow, (
                     ightharpoonup data_arr
                    \leftrightarrow [0]/10)
                    \leftrightarrow + '0')
                    \leftrightarrow;
                uart_tx_send_byte
                    \hookrightarrow (
                    \leftrightarrow c_uartTX
                    \hookrightarrow , (
                    ightharpoonup data_arr
                    \leftrightarrow [0] %10)
                    \leftrightarrow + '0')
                    \hookrightarrow;
                uart_tx_send_byte
                   \hookrightarrow (
                     \leftrightarrow c_uartTX
                    \hookrightarrow,
                    \leftrightarrow 32);
                uart_tx_send_byte
                    \hookrightarrow (
                    \leftrightarrow c_uartTX
                     ightharpoonup, \cdot c
                     \leftrightarrow ');
                break ;
case INVALID: //
   \leftrightarrow Displays
    \leftrightarrow command
    \hookrightarrow input is
    \hookrightarrow invalid
    \hookrightarrow command on
    \leftrightarrow the Uart
               uart_tx_string
                     \rightarrow (
                     \leftrightarrow c_uartTX
                     \leftrightarrow , \qquad \qquad
```
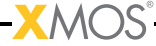

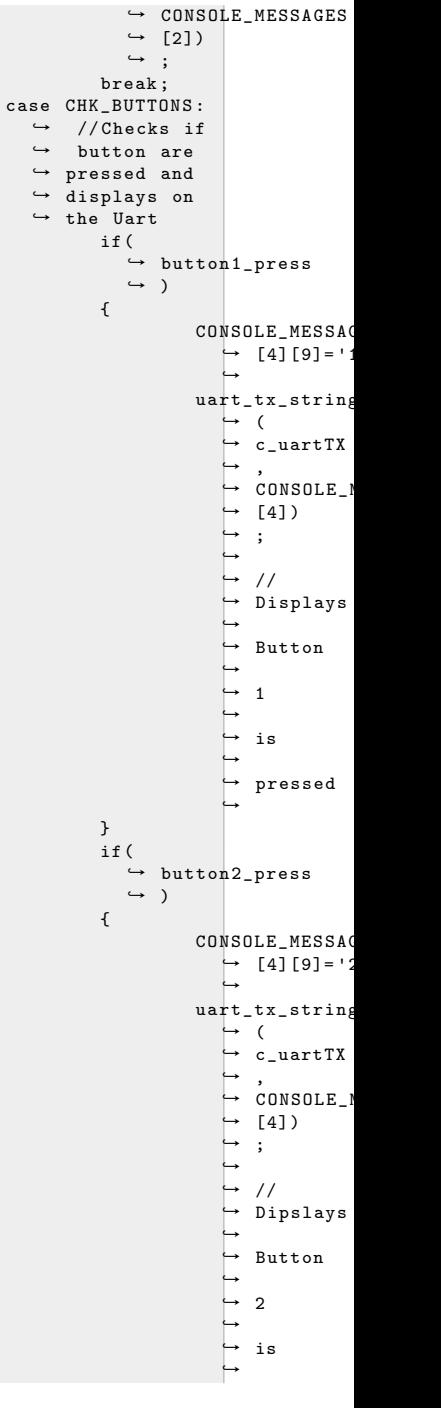

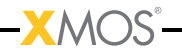

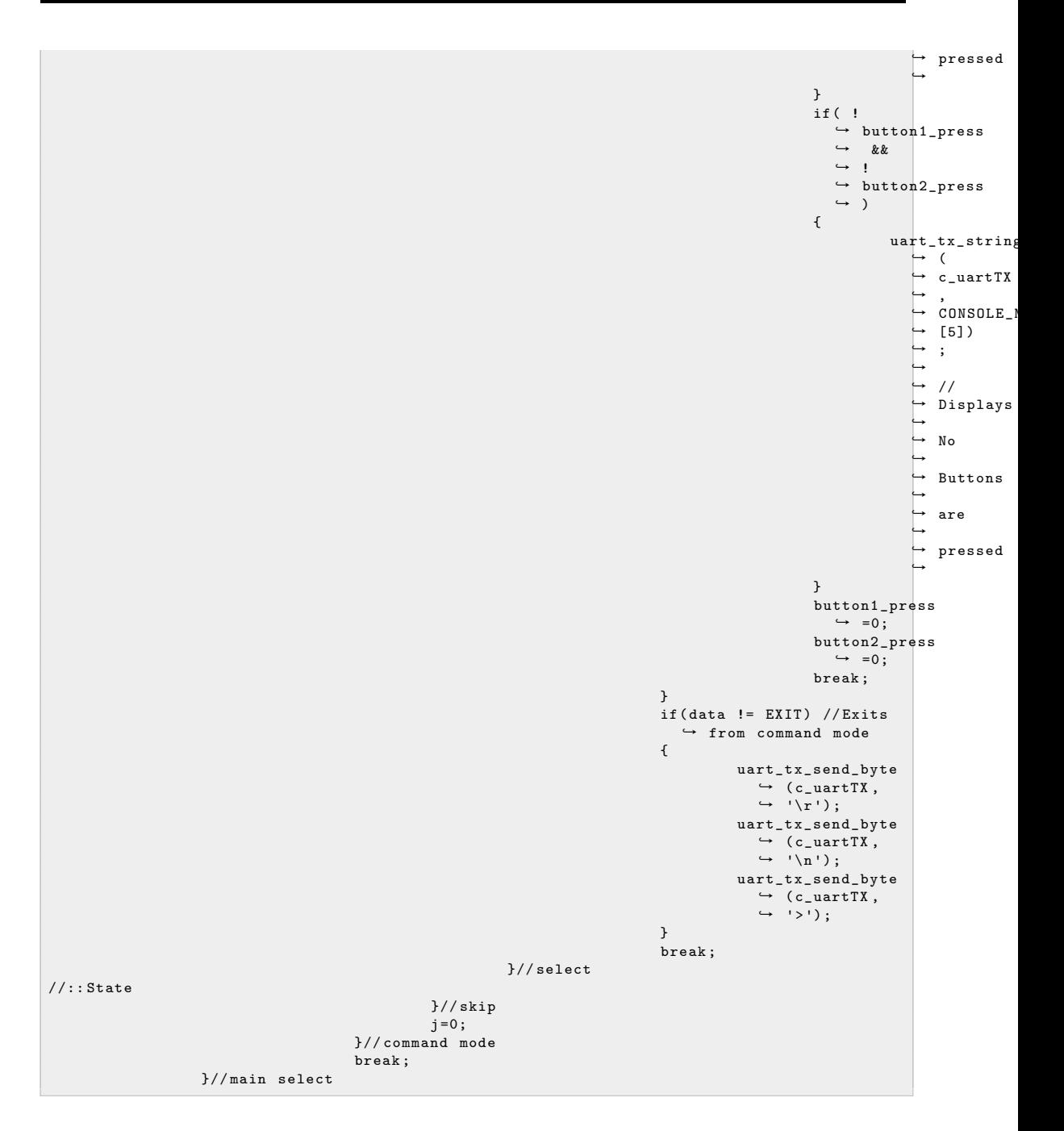

**XMC** 

If the received data is > character the it waits to see if the next received successive bytes are c,  $m$  and d. If the successive received data is  $>$ cmd then the application activates comman mode otherwise the data is echoed back to the Uart Transmit pin. The part of code which explains about the command mode is as blow.

```
if (buffer == '>') //IUF received data is '>' character then expects cmd to endter into
  \hookrightarrow command mode
{
        j = 0;
         uart_rx_get_byte_byref ( c_uartRX, rxState, buffer);
         cmd_rcvbuffer[j]=buffer;
        if ((cmd\_rcvbuffer[j] == 'C' ) || (cmd\_rcvbuffer[j] == 'c')) // Checks if received> data is 'C' or 'c'
         {
                  j + + ;
                  uart_rx_get_byte_byref (c_uartRX, rxState, buffer);
                  cmd_rcvbuffer [j ]= buffer ;
                  if ((\text{cmd\_rcvbuffer[i] == 'm' ) || } (\text{cmd\_rcvbuffer[i] == 'M'})) //Checks if
                    > received data is 'M' or 'm'
                  {
                           j + +;
                           uart_rx_get_byte_byref (c_uartRX, rxState, buffer);
                           cmd_rcvbuffer[j]=buffer;
                           if ((\text{cmd\_rcvbuffer[i] == 'D' ) || (\text{cmd\_rcvbuffer[i] == 'd'})) // \text{Checks}> if received data is 'D' or 'd'
                           {
                                    uart_tx_send_byte ( c_uartTX, '\r');
                                    uart_tx_send_byte ( c_uartTX, '\n');
                                    uart_tx_string ( c_uartTX, CONSOLE_MESSAGES [0]) ;
                                    COMMAND_MODE =1; // activates command mode as received data
                                       \rightarrow is '>cmd'
                                    uart_tx_send_byte(c_uartTX, '\r');
                                     uart_tx_send_byte ( c_uartTX , '\n ') ;
                                     uart_tx_send_byte ( c_uartTX , '>'); // displays '>' if
                                       \hookrightarrow command mode is activated
                           }
                           else
                           {
                                    uart_tx_send_byte (c_uartTX, '>');
                                    for (int i = 0; i < 3; i++)uart_tx_send_byte (c_uartTX, cmd_rcvbuffer [i]); //
                                                \rightarrow if received dta is not 'c' displays back
                                                \leftrightarrow the received data
                           }
                  }
                  else
                  {
                           uart_tx_send_byte (c_uartTX, '>'); //if received data is not 'm'
                             \rightarrow displays the received data
                           for (int i = 0; i < 2; i++)uart_tx_send_byte ( c_uartTX, cmd_rcvbuffer [i]);
                  }
        }
         else
         {
                  uart_tx_send_byte (c_uartTX, '>');
                  uart_tx_send_byte (c_uartTX, cmd_rcvbuffer[j]);
                  j = 0;}
```

```
}
else
{
         uart_tx_send_byte (c_uartTX, buffer); //Echoes back the input characters if not in
           ightharpoonup command mode
}
```
After the command mode is active the applicaion receives all the input commands and send to the process\_data API using a channel.The part of the code is shown below.

```
select
{
         case uart_rx_get_byte_byref ( c_uartRX , rxState , buffer ):
                 cmd_rcvbuffer[j]=buffer;
                  if (cmd_rcvbuffer[j++) == '\r'){
                           skip =0;
                           j = 0;
                           while (\text{cmd\_rcvbuffer}[i] != '\r')
                           {
                                    c_process <: cmd_rcvbuffer [j]; // received valid command and
                                       \leftrightarrow send the command to the process_data theread
                                    uart_tx_send_byte ( c_uartTX, cmd_rcvbuffer [j]);
                                    j + +;
                           }
                           cmd\_rcvbuffer[i] = '\0';c_process <: cmd_rcvbuffer [ j ];
                           for ( int inc =0; inc <20; inc ++) // Clears the command buffer
                                    cmd_rcvbuffer [ inc ]= '0 ';
                           j = 0;}
                  break ;
```
The process\_data thread checks if any button is pressed or checks if there is any command from app\_manager thread. If there is button press then the thread sends instructions to the app\_manager thread about the button or if command is received, then it send instructions about teh command received. The details in the process\_data thread is as shown below.

Process\_data thread send instructions to the app\_manager thread about the command received. The app\_manager thread then implementys the state machine according to the instructions received from the process\_data thread. The state machine of app\_manager thread is as below.

<span id="page-23-0"></span>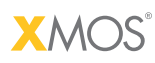

Copyright © 2012, All Rights Reserved.

Xmos Ltd. is the owner or licensee of this design, code, or Information (collectively, the "Information") and is providing it to you "AS IS" with no warranty of any kind, express or implied and shall have no liability in relation to its use. Xmos Ltd. makes no representation that the Information, or any particular implementation thereof, is or will be free from any claims of infringement and again, shall have no liability in relation to any such claims.

XMOS and the XMOS logo are registered trademarks of Xmos Ltd. in the United Kingdom and other countries, and may not be used without written permission. All other trademarks are property of their respective owners. Where those designations appear in this book, and XMOS was aware of a trademark claim, the designations have been printed with initial capital letters or in all capitals.